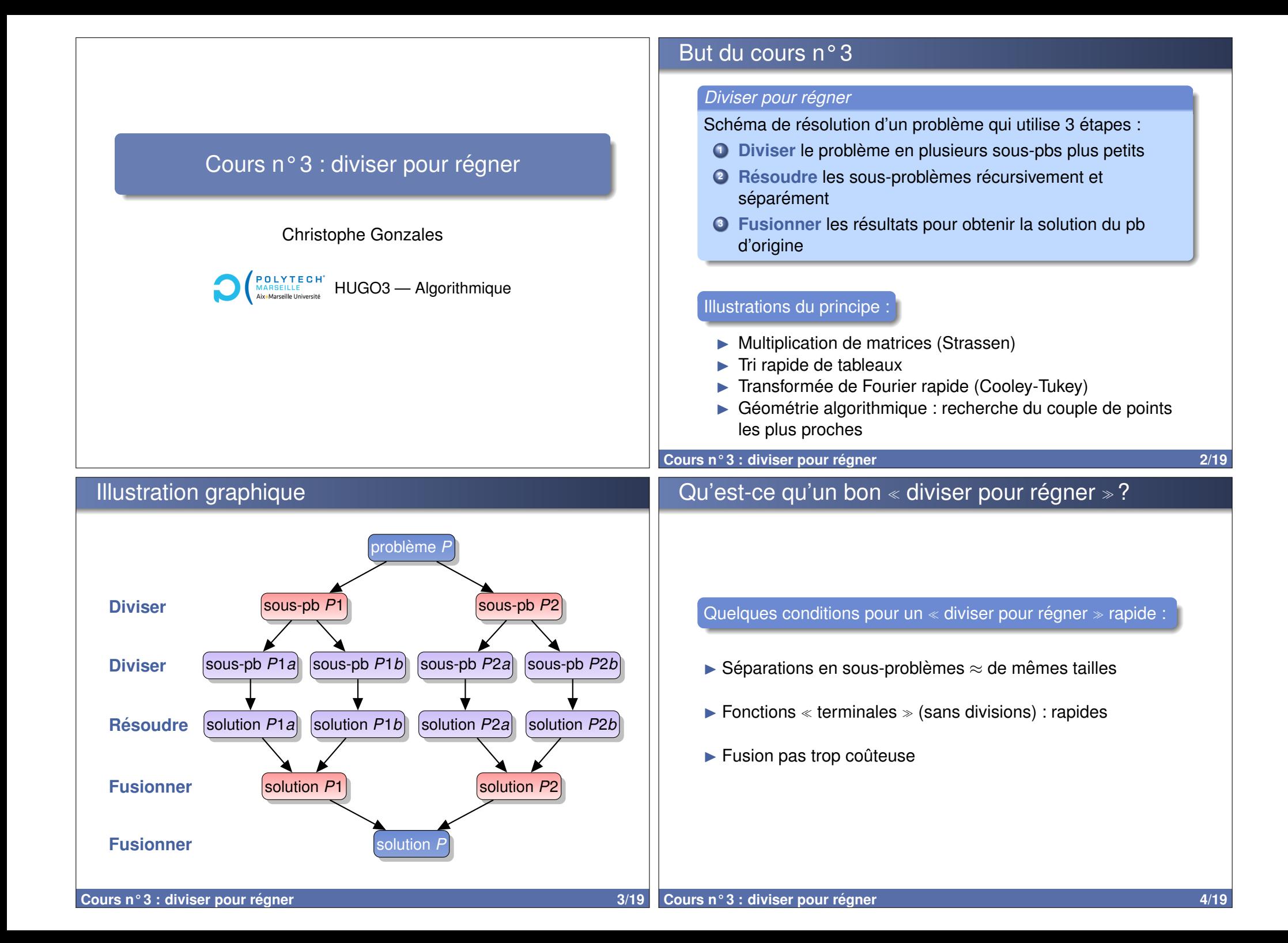

## Théorème Maître

### *Complexite : th ´ eor ´ eme ma ` ˆıtre*

- $\blacktriangleright$  *f* fonction qui résout un problème de taille  $n$  en :
	- $\triangleright$  Divisant en  $a > 0$  sous-problèmes de tailles  $n/b$
	- $\blacktriangleright$  Résolvant ces *a* sous-problèmes séparément
	- $\blacktriangleright$  Fusionnant les résultats
	- ► Complexité de division + fusion en *O*( $n^d$ ), *d* ≥ 0
- $\blacktriangleright$  Alors # d'opérations de  $f = T(n) = a \times T(\lfloor n/b \rfloor) + O(n^d)$

$$
\blacktriangleright \text{ De plus, } T(n) \in \left\{ \begin{array}{ll} O(n^d) & \text{si } d > \log_b(a) \\ O(n^d \log n) & \text{si } d = \log_b(a) \\ O(n^{\log_b(a)}) & \text{si } d < \log_b(a) \end{array} \right.
$$

### Exemple :

- $\blacktriangleright$  Multiplication de 2 matrices carrées de taille  $n$  :
	- Algo naïf :  $O(n^3)$  (cf. cours 1)
- ► Strassen :  $a = 7, b = 2, d = 2, \log_2(7) \approx 2, 8 > d$  $\Rightarrow$  Complexité =  $O(n^{\log_2(7)}) = O(n^{2,8})$ **Cours n° 3 : diviser pour regner 5/19 ´**

# Les matrices *M<sup>i</sup>* de Strassen et la matrice *C*

## Les matrices *M<sup>i</sup>* :

- $M_1 = (A_{11} + A_{22}) \times (B_{11} + B_{22})$  $M_2 = (A_{21} + A_{22}) \times B_{11}$
- $M_3 = A_{11} \times (B_{12} B_{22})$
- $M_4 = A_{22} \times (B_{21} B_{11})$
- $M_5 = (A_{11} + A_{12}) \times B_{22}$
- $M_6 = (A_{21} A_{11}) \times (B_{11} + B_{12})$
- $M_7 = (A_{12} A_{22}) \times (B_{21} + B_{22})$

$$
\begin{pmatrix}\nM_1 + M_4 - M_5 + M_7 & M_3 + M_5 \\
M_2 + M_4 & M_1 - M_2 + M_3 + M_6\n\end{pmatrix}
$$

## Multiplication de matrices de Strassen (1969)

## *Principe de Strassen*

- $\blacktriangleright$  Entrée : deux matrices *A* et *B* de tailles  $n \times n$
- $\blacktriangleright$  Sortie : la matrice produit  $C = A \times B$
- $\blacktriangleright$  Idée : scinder les matrices en 4 sous-blocs :

$$
A = \left(\begin{array}{c|c} A_{11} & A_{12} \\ \hline A_{21} & A_{22} \end{array}\right) \quad \text{ et } \quad B = \left(\begin{array}{c|c} B_{11} & B_{12} \\ \hline B_{21} & B_{22} \end{array}\right)
$$

- $\Longrightarrow$  Sous-blocs  $A_{ij}$  et  $B_{ij}$  de tailles environ  $\frac{n}{2} \times \frac{n}{2}$
- **Diviser :** Créer 7 matrices produits de certains de ces blocs

2

- ▶ Résoudre : Calculer ces 7 matrices  $M_i$
- **► Fusionner :** 6 additions et 2 soustractions des  $M_i$   $\Longrightarrow$  C

Rappel : Complexité en  $O(n^{2,8})$  au lieu de  $O(n^3)$ 

$$
n = 1000 \Longrightarrow n^3 \approx 4 \times n^{2,8}
$$

**Cours n° 3 : diviser pour regner 6/19 ´**

## Multiplication de nombres sur *n* chiffres en base *B*

| Principle de division :                                                             | $B=10$ , $x=1234 \Rightarrow x_1=12$ , $x_0=34$ |                      |
|-------------------------------------------------------------------------------------|-------------------------------------------------|----------------------|
| <i>n</i> chiffres                                                                   | <i>n</i> chiffres                               |                      |
| <i>x</i>                                                                            | <i>y</i>                                        | <i>x_0</i>           |
| <i>y</i>                                                                            | <i>y_0</i>                                      |                      |
| <i>n</i> /2 chiffres                                                                | <i>n</i> /2 chiffres                            | <i>n</i> /2 chiffres |
| $x = x_1 B^{n/2} + x_0$                                                             | <i>y = y_1 B^{n/2} + y_0</i>                    |                      |
| $xy = (x_1 B^{n/2} + x_0) \times (y_1 B^{n/2} + y_0) = z_2 B^n + z_1 B^{n/2} + z_0$ |                                                 |                      |
| $z_2 = x_1 y_1$                                                                     |                                                 |                      |

- $\blacktriangleright$  *z*<sub>1</sub> = *x*<sub>1</sub>*y*<sub>0</sub> + *x*<sub>0</sub>*y*<sub>1</sub>
- $\blacktriangleright$   $Z_0 = X_0 V_0$
- **■** 4 multiplications de tailles  $n/2$   $\implies$  pas intéressant : Théorème maître : #mult(n) =  $4$  #mult(n/2) +  $\Theta(n)$

⇒ complexité en *O*(*n*<sup>2</sup>)

 $=$  complexité de la multiplication  $\le$  classique  $\ge$ 

 $\overline{C}$ 

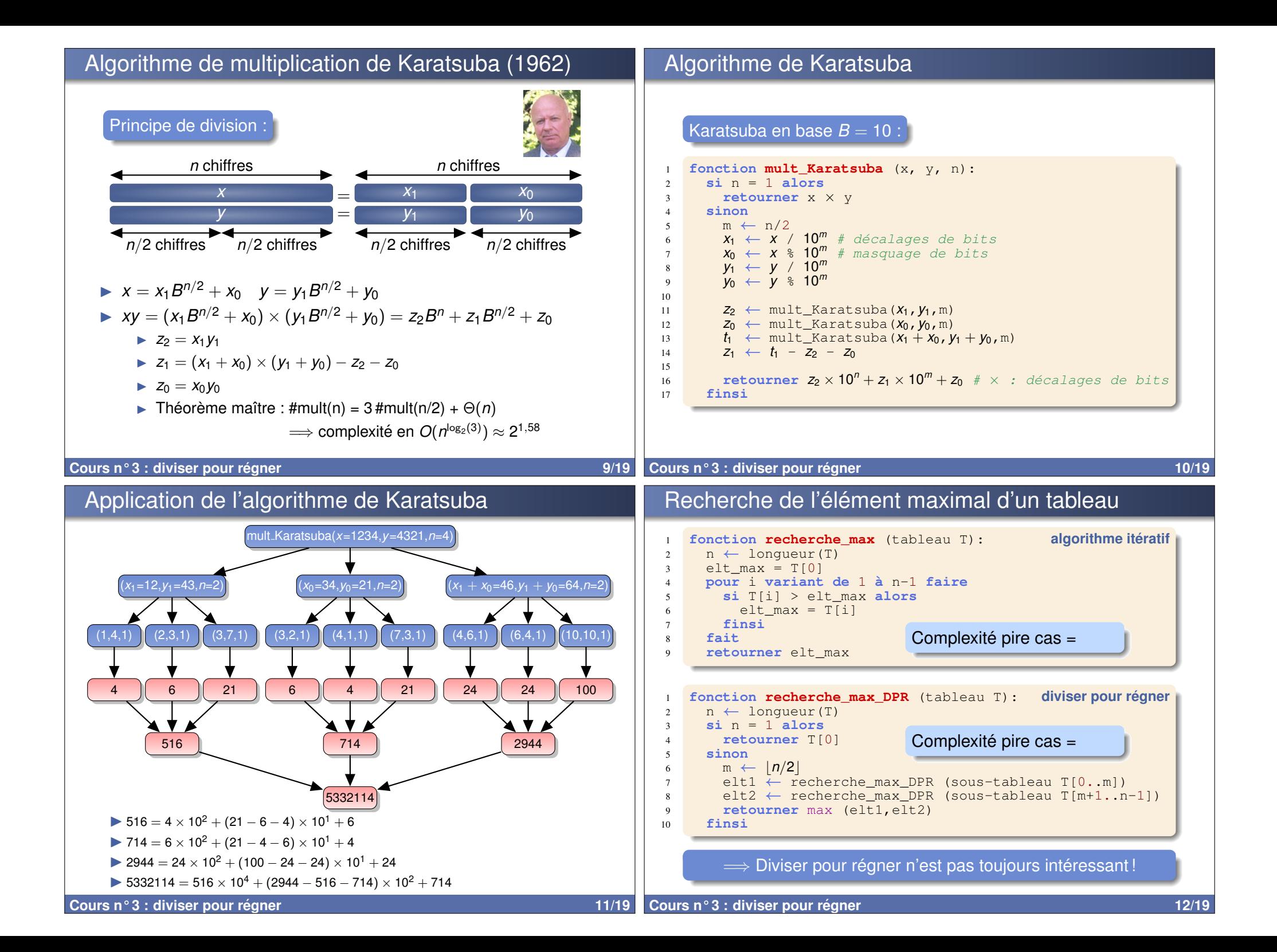

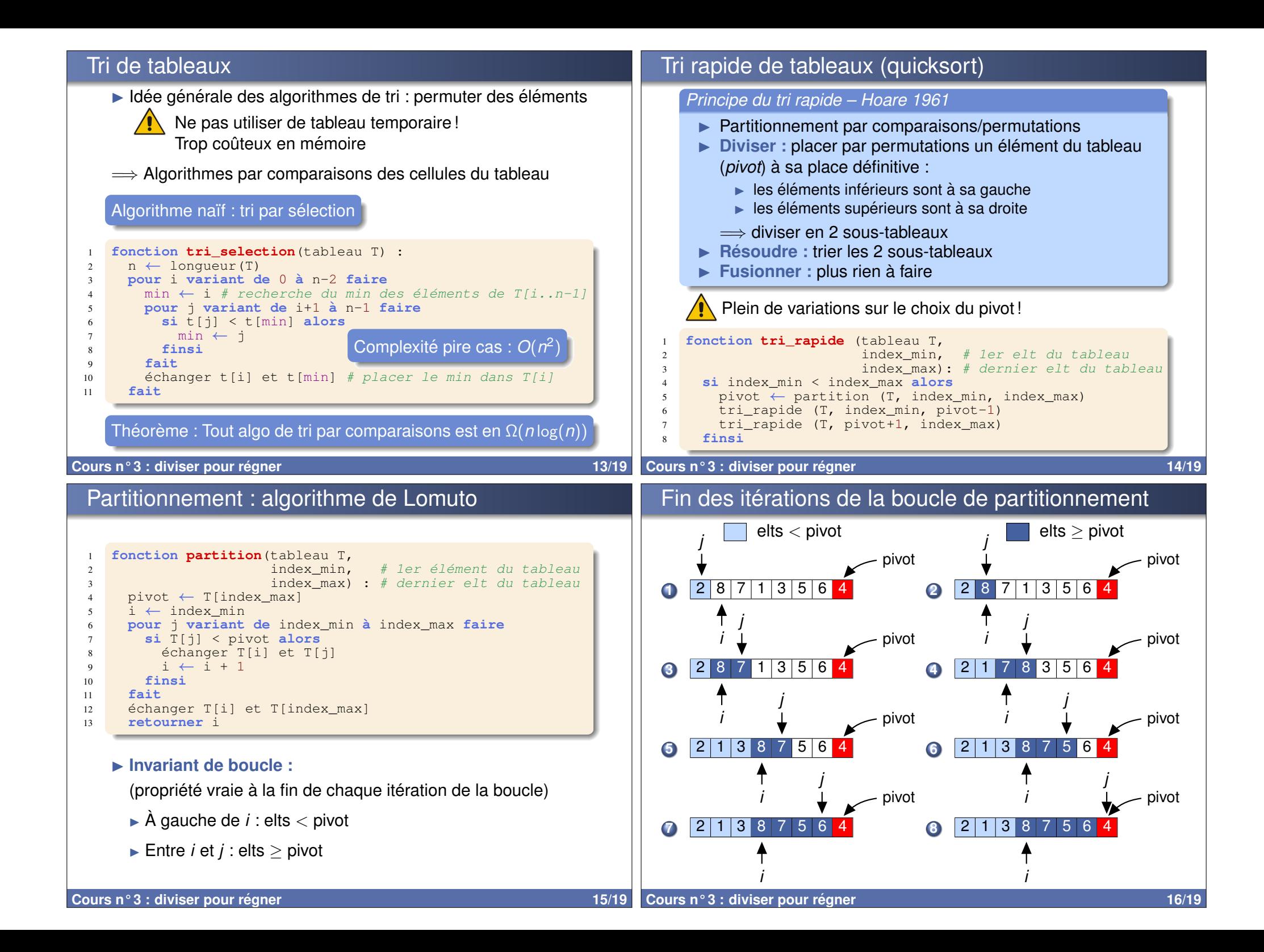

# Complexité du tri rapide

## *Complexite : pire cas ´*

- $\blacktriangleright$  Tableau déià trié
	- $\implies$  partition génère :
		- I 1 sous-tableau de *n* − 1 cellules
		- $\blacktriangleright$  1 sous-tableau de 1 cellule

$$
T_{max}(n) = T(n-1) + \Theta(n) = \sum_{k=1}^n \Theta(k) = \Theta(n^2).
$$

partition

 $\blacktriangleright$  Complexité pire cas =  $\Theta(n^2)$ 

*Complexite : cas moyen ´*

 $T_{mov}(n) = \Theta(nlog(n)).$ 

**Cours n° 3 : diviser pour regner 17/19 ´**

## **Conclusion**

### *Diviser pour regner ´*

- $\blacktriangleright$  Technique très utilisée qui consiste à :
	- $\blacktriangleright$  diviser un problème de taille *n* en sous-problèmes similaires plus petits
	- $\blacktriangleright$  résoudre ces sous-problèmes
	- $\blacktriangleright$  fusionner les solutions pour résoudre le problème initial
- $\blacktriangleright$  Choix de division important
	- ⇒ conditionne la performance de l'algorithme
	- $\Rightarrow$  découpage en sous-problèmes de tailles quasi-identiques
- $\blacktriangleright$  Complexité : théorème maître
- $\blacktriangleright$  Souvent plus simple à écrire en récursif
- $\blacktriangleright$  Se prête bien à la parallélisation

# Algorithmes de tri par diviser pour régner

### ▶ Quicksort :

- **I** Complexités : pire cas :  $O(n^2)$ , moyenne :  $O(n \log(n))$
- Utilisations : gsort du langage C Array.sort de Java 6

### **In Merge sort :**

- $\triangleright$  Complexités : pire cas :  $O(n \log(n))$ , movenne :  $O(n \log(n))$
- $\blacktriangleright$  Utilisations : sort de Python et Java 7 (Timsort) stable sort du C++

### **F** Heap sort :

**I** Complexités : pire cas :  $O(n \log(n))$ , moyenne :  $O(n \log(n))$ 

#### **Intro sort :**

- $\blacktriangleright$  Quicksort, se rabattant sur un heap sort si complexité augmente
- $\triangleright$  Complexités : pire cas :  $O(n \log(n))$ , moyenne :  $O(n \log(n))$
- $\blacktriangleright$  Utilisations : sort du  $C_{++}$

#### **Cours n° 3 : diviser pour regner 18/19 ´**